## 課程大綱

### **Monte Carlo Methods for Option Pricing** Financial Engineering and Computations Dai, Tian-Shyr •亂數建立及應用 •用蒙地卡羅法評價陽春選擇權 •用蒙地卡羅法評價亞式選擇權 •Quasi-Monte Carlo Simulation •蒙地卡羅法的改進方法 ---Antithetic variates、Control Variant<sup>z</sup>高維度的蒙地卡羅法 亂數定義  $\bullet$  亂數是一個隨機產生的數字,廣泛的應用在 電腦程式中 – 例如電腦遊戲: 麻將,撲克牌 • 透過亂數所服從的分配,可了解亂數的特性 – 例如當標的物的價格服從對數常態分配 • C語言提供函式產生亂數 – rand()=> ~Uniform(0,RAND\_MAX) – #include<stdlib.h> $S(t) = S(0)e^{(r-\frac{1}{2}\sigma^2)t+\sigma\sqrt{t}\epsilon}$   $\varepsilon \sim N(0,1)$ 產生不同的亂數序列 • 設定亂數的起始點 – srand(); – 起始點不同,就會產生不同的亂數序列 – 為了確保每次都有不同的亂數 • 使用系統時間 • #include<stdlib.h>

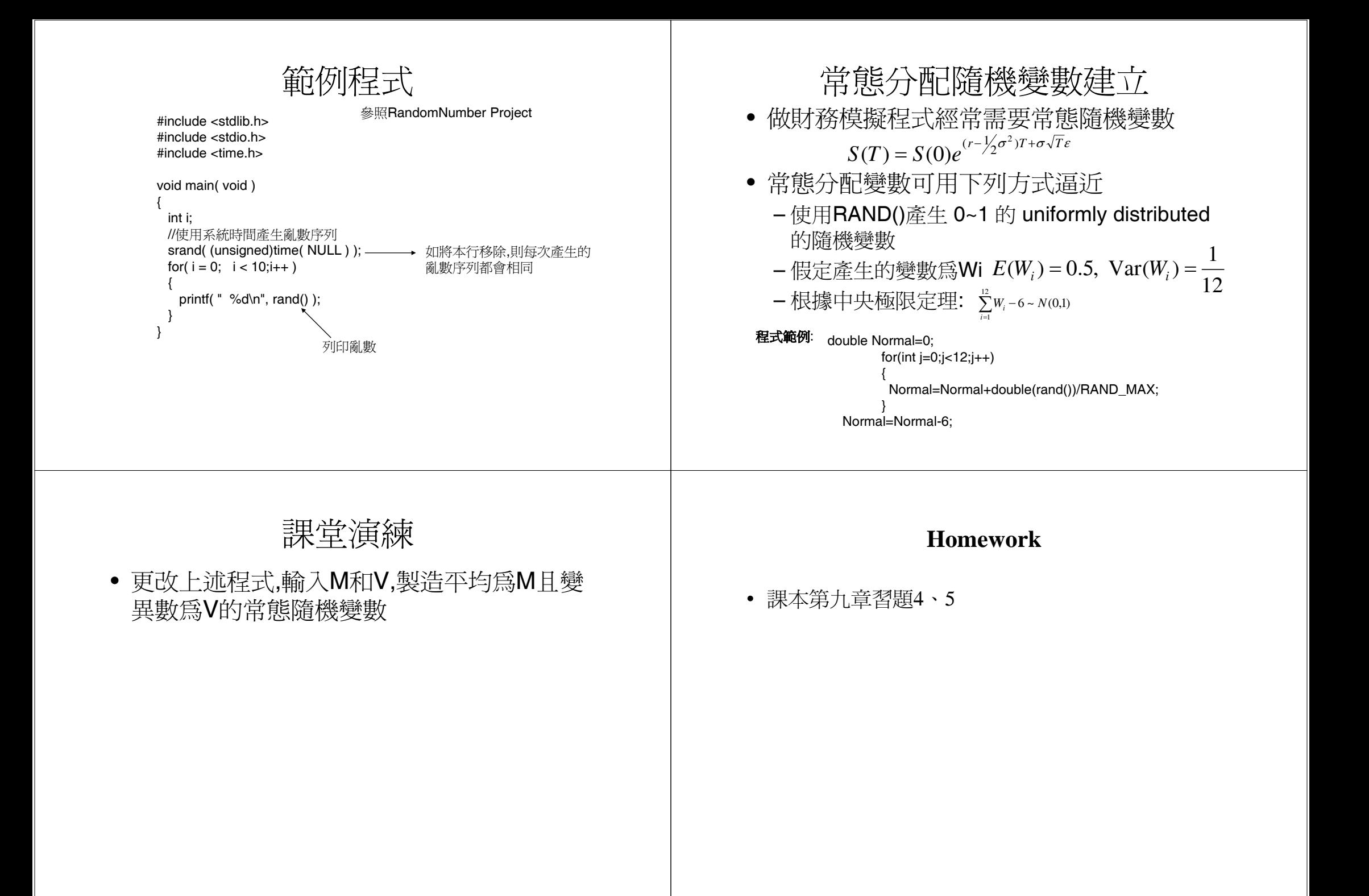

蒙地卡羅法

- 標的物價格表示: *S(T)*=*S(0)e<sup>(r-½σ<sup>2</sup>)T+σ√Tε*</sup>
- 已知 ε-Ν(0,1),該隨機變數可用電腦模擬, 計算出標的物在到期日的價格
- 以一買權爲例,用蒙地卡羅法模擬到期日 payoff可表示如下:

$$
\left(S(0)e^{(r-\frac{1}{2}\sigma^2)T+\sigma\sqrt{T}\varepsilon_i}-X\right)^+=V_i
$$

• Value = 
$$
e^{-rT}
$$
E<sub>Q</sub> (Payoff) =  $e^{-rT}$ E<sub>Q</sub>(V<sub>i</sub>)

蒙地卡羅法

• 定義 Var(Vi)=U • 計算  $P_n = \frac{1}{1}$  $=$  $\frac{\sum_{i=1}^{n}$ n  $i = 1$  $\rm V_i$ *n* $\frac{10}{n^2} = \frac{U}{\sqrt{2}}$  $Var(P_n) = \frac{nU}{r^2}$  $E_Q$ (Payoff) =  $E_Q(P_n)$ 

副程式  $d$ ouble  $N$ 

else retu

double for(int {

}

return

• 當計算次數夠多時,蒙地卡羅法收斂至正確 值

## 蒙地卡羅法 陽春買權的評價

• 買權的到期日payoff為

$$
(S(T) - X)^+ = (S(0)e^{(r-\frac{1}{2}\sigma^2)T+\sigma\sqrt{T}\varepsilon} - X)^+
$$

• 買權的價格估計如下:

$$
e^{-rT} \frac{1}{n} \sum_{i=1}^{n} (S(T, i) - X)^{+} \to e^{-rT} E(S(T) - X)^{+}
$$

• 程式設計如下:

 $\mathbf{e}^{\mathbf{e}}$ 

- 輸入相關參數
- 建立一個副函式計算常態隨機變數
- 隨機產生標的物到期日的價格,並計算選擇權的報酬
- 計算報酬的平均值

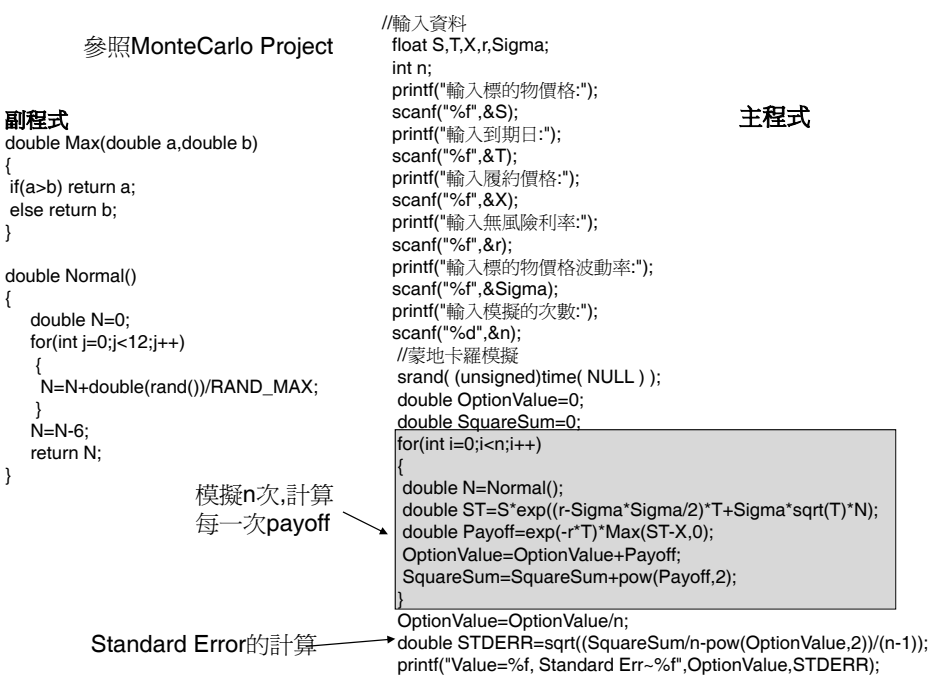

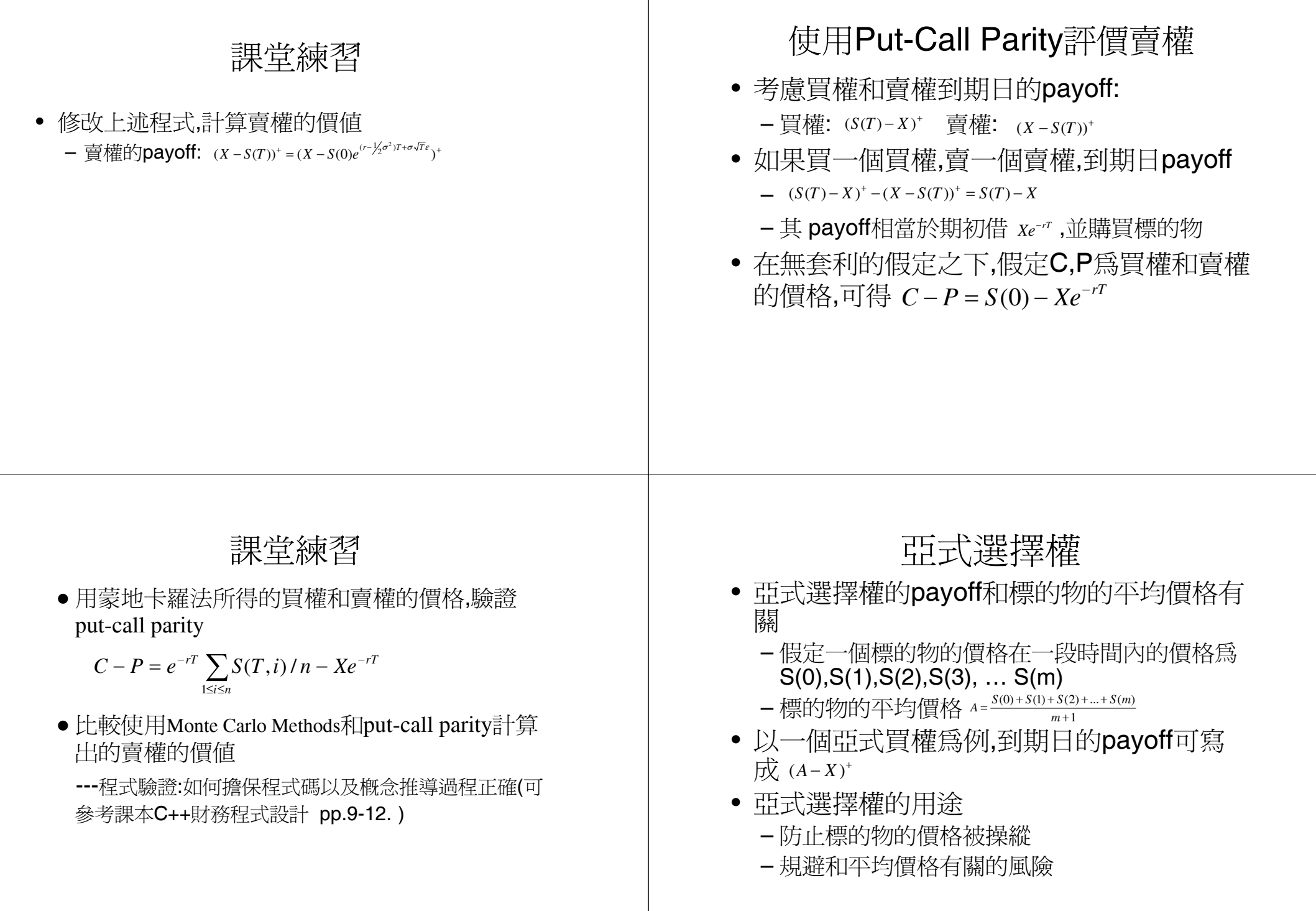

用蒙地卡羅法評價亞式選擇權

• 標的物的價格隨機過程滿足:

$$
S(t) = S(t-1)e^{(r-\frac{1}{2}\sigma^2)T/m+\sigma\sqrt{T/m}\varepsilon_t}
$$

- 時間t的價格,可用時間t-1的價格和常態隨機 變數  $\mathcal{E}_{_t}$  構成
- 產生 ε<sub>1</sub>,ε<sub>2</sub>,ε<sub>3</sub>...,ε<sub>m</sub>共m個常態隨機變數,利 用這些變數產生價格路徑S(0),S(1)… S(m)
- 求出該價格路徑平均值=>求出選擇權報酬
- 模擬 <sup>n</sup>條路徑,並求報酬的平均值

## 課堂演練

- 用O-notation來估計上述程式的計算複雜度
- 輸入不同的n,驗證standard error隨著 <sup>n</sup>增大 而減小,計算時間隨n增大而增加,
	- 驗證當n增加10倍時,standard error大概變成原 來1/3,計算時間變10 倍
- 要求精確的價格所付出的計算代價頗高

# Quasi-Monte Carlo Simulation

- 蒙地卡羅法有幾個重大缺陷
	- 計算結果是一個隨機變數,
		- 每次計算結果都不相同
		- 當取的隨機變數品質不佳,則計算結果會不正確
	- 收斂速度太慢
		- $\bullet$   $O(\frac{1}{\sqrt{n}})$ *n*
- Quasi-Monte Carlo simulation採用一些方 式改善蒙地卡羅法的缺陷
	- 取的隨機變數品質不佳
	- 收斂速度太慢

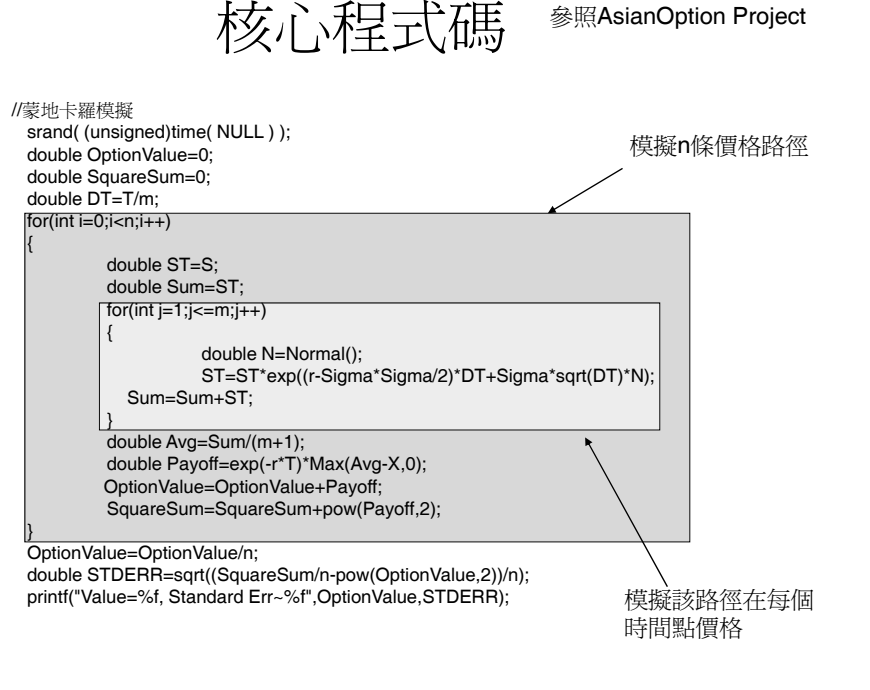

#### 參照AsianOption Project

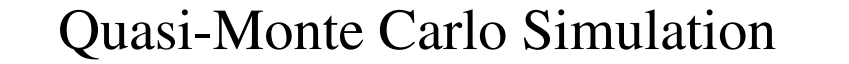

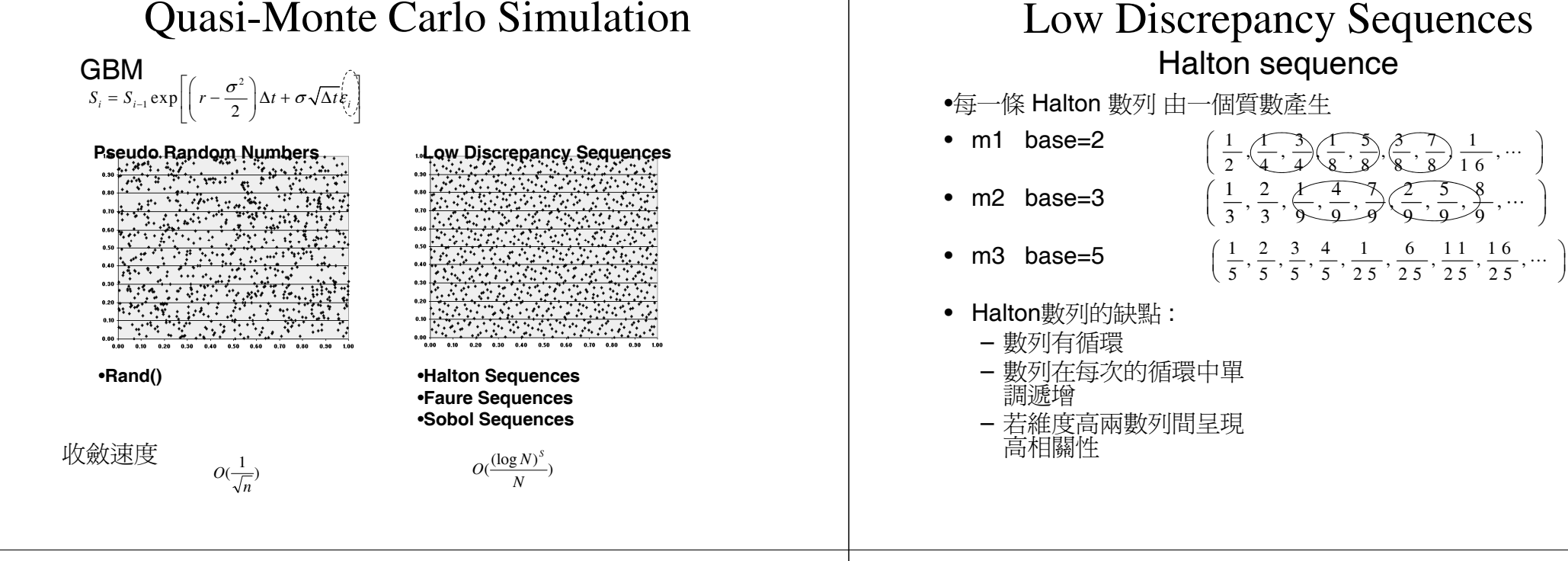

### Halton sequence Two-Dimensional Projections

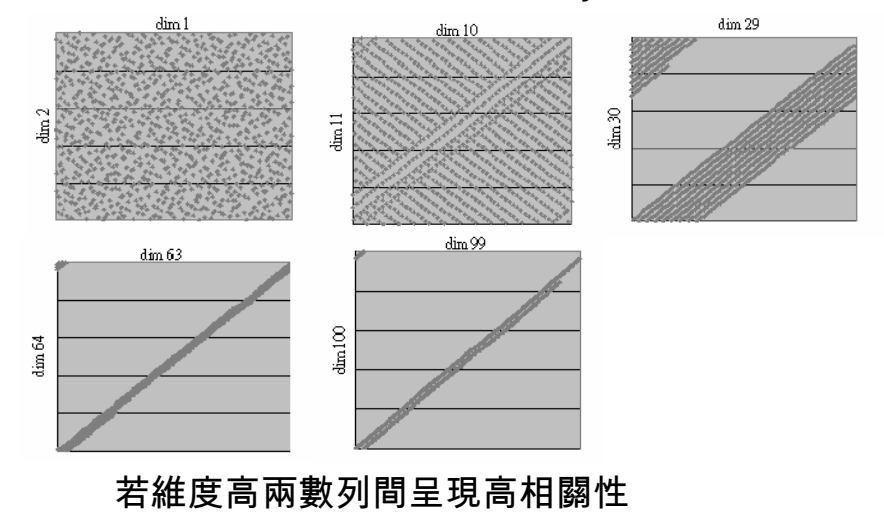

### 使用轉換函數將均勻分配轉換常態分配

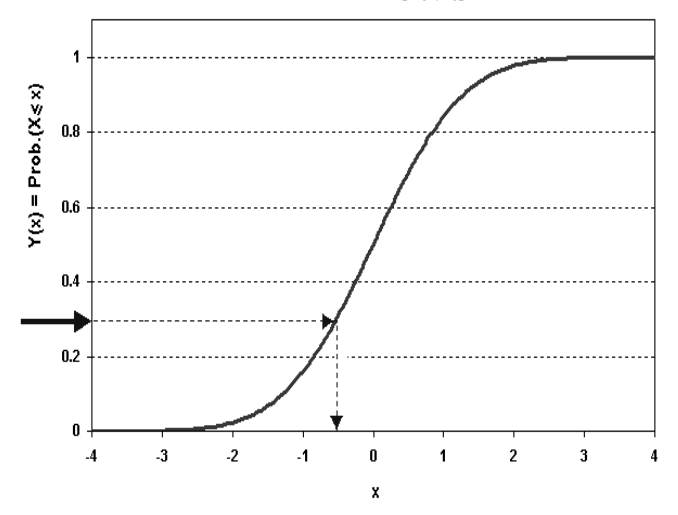

#### Cumulative Standard Normal [N(0, 1)] Distribution

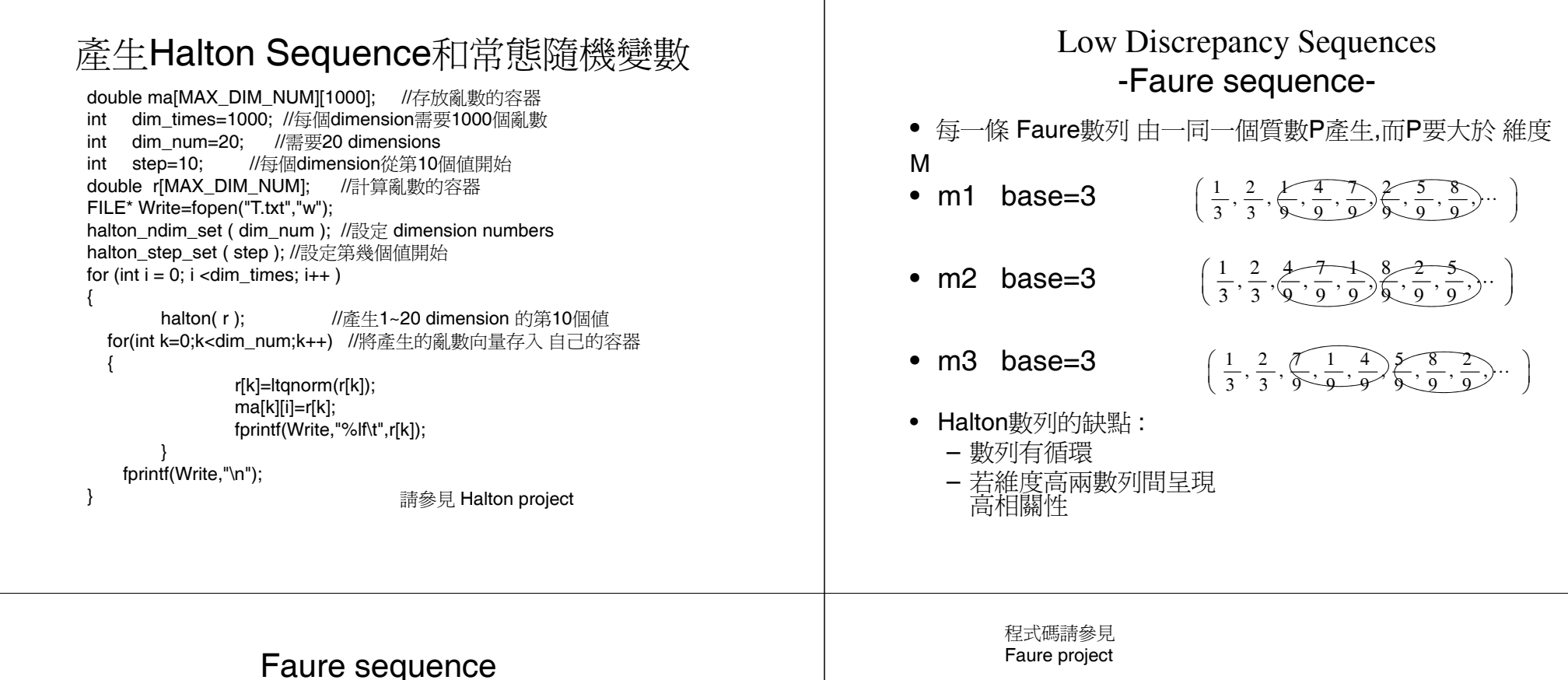

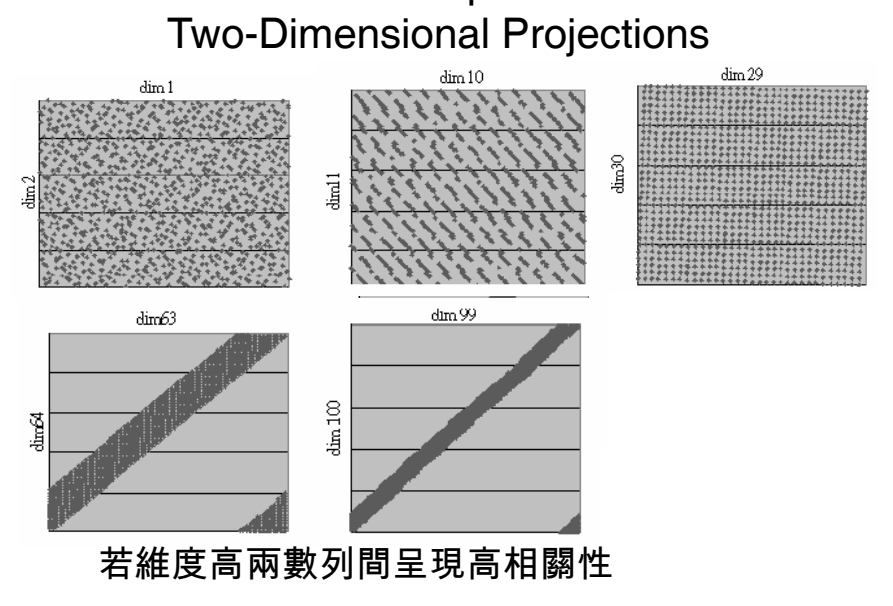

double ma[20][1000]; //存放亂數的容器 int dim\_times=1000; //每個dimension需要1000個亂數 int dim\_num=20; //需要20 dimensions int seed=-1; //每個dimension從第seed値開始 //if Seed<0.....start (qs) $\sqrt{4}$ -1 -->qs means base //if Seed>0.....start seeddouble r[MAX\_DIM\_NUM]; //計算亂數的容器 FILE\* Write=fopen("T.txt","w"); for (int  $i = 0$ ;  $i$  <dim times;  $i++$  ) { faure ( dim\_num, &seed, r ); //產生1~20 dimension 的第seed個值 for(int k=0;k<dim\_num;k++) //將產生的亂數向量存入 自己的容器 { r[k]=ltqnorm(r[k]); ma[k][i]=r[k]; fprintf(Write,"%lf\t",r[k]); } fprintf(Write,"\n"); }

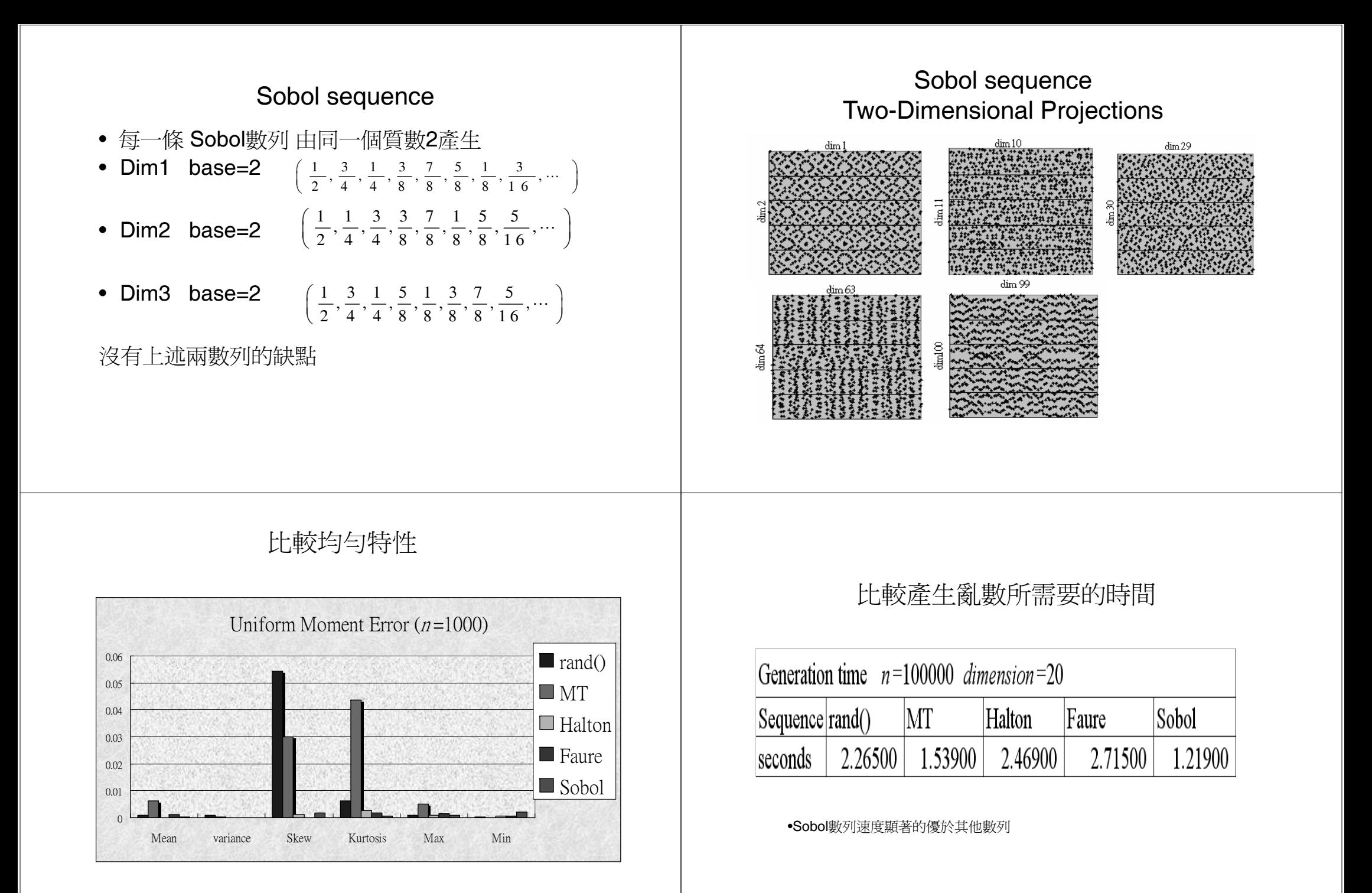

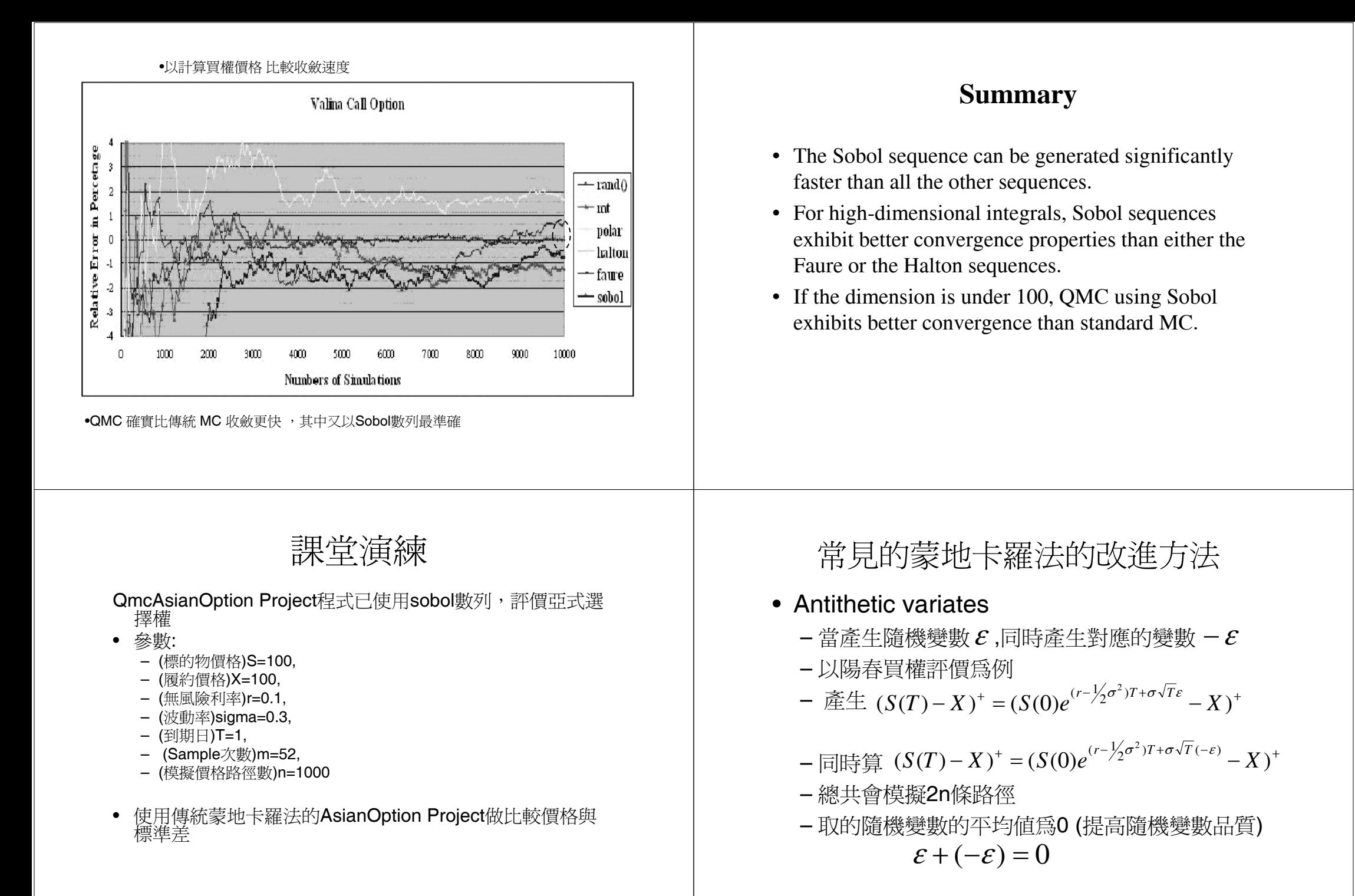

# 課堂演練

• 改寫陽春買權的評價程式,採用Antithetic variates 的方法評價

# 使用Control Variant評價亞式選擇權

- Control Variant可用來提高蒙地卡羅法的收 斂速度
- 考慮幾何平均選擇權
- −標的物的幾何平均價格 *G*=m∜S(0)S(1)S(2)...S(m) – 幾何平均買權的payoff= <sup>+</sup> (*<sup>G</sup>* <sup>−</sup> *<sup>X</sup>* ) *n* $V_{A}$ ) =  $e^{-2rT} \frac{Var(P_A) + Var(P_G) - 2Cov(P_A, P_G)}{2E}$  $P'_{A} = P_{A} + (e'{}^{T}V_{G} - P_{G}) \rightarrow V_{A} = e^{-\tau I} E(P'_{A})$  $V_A = e^{-rt} E(P_A)$ ;  $V_G = e^{-rt} E(P_G)$  $P_A = (A - X)^+; P_G = (G - X)^+$  $Var(V_A) = e^{-2rT} \frac{Var(P_A) + Var(P_G) - 2Cov(P_A, P_G)}{2E}$  $V_G - P_G$ )  $\rightarrow$   $V_A = e^{-rT}$  $P_A = P_A + (e^{rT})$ *r*<sub>*A*</sub>);  $V_G = e^{-rT}$  $V_A = e^{-rT} E(P_A); V_G = e^{-rT} E(P_G)$  $V_{A} \equiv P_{A} + (e^{H}V_{G} - P_{G}) \rightarrow V_{A} = e^{-H}E(P_{A})$

使用Control Variant評價亞式選擇權

- 幾何平均選擇權的價格(VG)已有公式解
- Black-Scholes 處理dividend-yield(q) 的公  $\overrightarrow{x}$ :  $\frac{\ln(S'_X) + (r - q + \sigma^2/2)F}{\sigma\sqrt{T}}$  ) –  $e^{-rT}XN(\frac{\ln(S'_X) + (r - q - \sigma^2/2)F}{\sigma\sqrt{T}})$  $\frac{q+\sigma^2/2}{\overline{T}}\Big) - e^{-rT}XN\left(\frac{\ln(S'_X)+(r-q-\sigma^2/2)}{\sigma\sqrt{T}}\right)$  $N\left(\frac{\ln(S_{\chi})+(r-q+\sigma^2/2)r}{\sigma\sqrt{T}}\right) - e^{-rT}XN\left(\frac{\ln(S_{\chi})+(r-q-\sigma^2/2)r}{\sigma\sqrt{T}}\right)$ σ σ $\frac{\sigma^2}{2}$   $\int P_{\text{c}} e^{-r} X N \left( \frac{\ln(8/\chi) + (r - q - \sigma^2)}{r} \right) dr$  $S/N(\frac{\ln(9/\chi) + (r - q + \sigma^2/2)T}{\sigma}) - e^{-rT}XN(\frac{\ln(9/\chi) + (r - q - \sigma^2)}{\sigma})$  $+ (r - q + o) / 2 \mu$ 
	- Vol:  $\frac{\sigma}{\sqrt{3}}$  dividend yield (q):  $\frac{1}{2}$ <sup>(r +  $\frac{\sigma^2}{6}$ )</sup>  $\frac{\sigma}{\sqrt{3}}$  dividend yield (q):  $\frac{1}{2}(r + \frac{\sigma^2}{6})$
- PA和PG有高度正相關,
	- 用P'A來估計VA時,其變異數較小
	- 可以用較少的模擬次數求得精確的價值

# 課堂練習

- 給定幾何平均買權的評價程式
	- 見函式 GeometricCall()
	- 請修改蒙地卡羅評價亞式選擇權的程式,改用 control variants 的方式來計算亞式選擇權的價 格
	- 驗證在相同的模擬次數(n)下,變異數縮小

## 高維度的蒙地卡羅法

- •彩虹選擇權的報酬受多種標的物影響
- •假定有k種標的物的價格

 $dS_1 = rdt + \sigma_1 dW_1$ 

 $dS_2 = rdt + \sigma_2 dW_2$ 

 $dS_k = rdt + \sigma_k dW_k$ 

...

- $\bullet$  其中w^,w,.w,...w分別代表標準布朗運動  $_{W_{i}}$  和的相關 $^{W_{j}}$ 係數為 。 ρ *ij*
- k個標的物價格不獨立,所以無法各自去模擬標的 物價格的變化

# 多維常態分配

- 假定常態隨機變數向量(a,.a,.a,..a,)
- $a_i$ 和 $a_j$ 的相關係數可用 $\rho_{ij}$  表示
- •取k個獨立標準常態隨機變數構成的向量w
- 帶入 $a = Bw^T$ 
	- –其中 B為一k\*k的二維下三角矩陣
	- 令Σ 爲a的共變異數矩陣 <sub>Σ=ΒΒ</sub>r
	- –B可用Cholesky分解定理求得

見 C++財務程式設計 pp.9-26.

# 矩陣B元素的決定

- B(i,j)=0 i<j,
- $B(i,1)=\rho_{i1}$ ,
- $B(i, j) = \frac{\rho_{ij} \sum_{i=1}^{B(i, 1) \times B(j, i)}}{B(j, j)}, \quad \text{if } j < i$  $(i, l) \times B(j, l)$  $(i, j)$  $\frac{1}{B(j,j)}$  $B(i, j) = \frac{\rho_{ij} - \sum_{l=1}^{j} B(i, l) \times B(j, l)}{B(i, j)}$ *l*<sub>*i*</sub> =  $\sum_{l=1}^{j=1}$ =  $=\frac{\rho_{ij}-\sum\limits_{l=1}B(i,l)\times}{D(i,j)}$ ρ •  $B(j, j) = \sqrt{1 - \sum_{i=1}^{j-1} B(j, l)^2}$  0  $(j, j) = \sqrt{1 - \sum_{i=1}^{j-1} B(j, l)^2}$  $B(j, j) = \sqrt{1 - \sum_{i=1}^{j} B(j, l)}$
- •利用a 帶入  $s_i$ (T)= $s_i$ (O)e<sup>(r-0,5σ; $^{\gamma_{T+\sigma_i}}$ /Ta;</sup> ,就可以模擬出k 種標的物價格變動的連動性

Variance 計算

$$
Var(a_i) = Var\left(\sum_{j=1}^{i-1} B(i,j)w_j + \sqrt{1 - \sum_{j=1}^{i-1} (B(i,j))^2} w_i\right)
$$
  
=  $\sum_{j=1}^{i-1} B(i,j)^2 Var(w_j) + \left(1 - \sum_{j=1}^{i-1} B(i,j)^2\right) Var(w_i)$   
=  $\sum_{j=1}^{i-1} B(i,j)^2 + 1 - \sum_{j=1}^{i-1} B(i,j)^2 = 1$ 

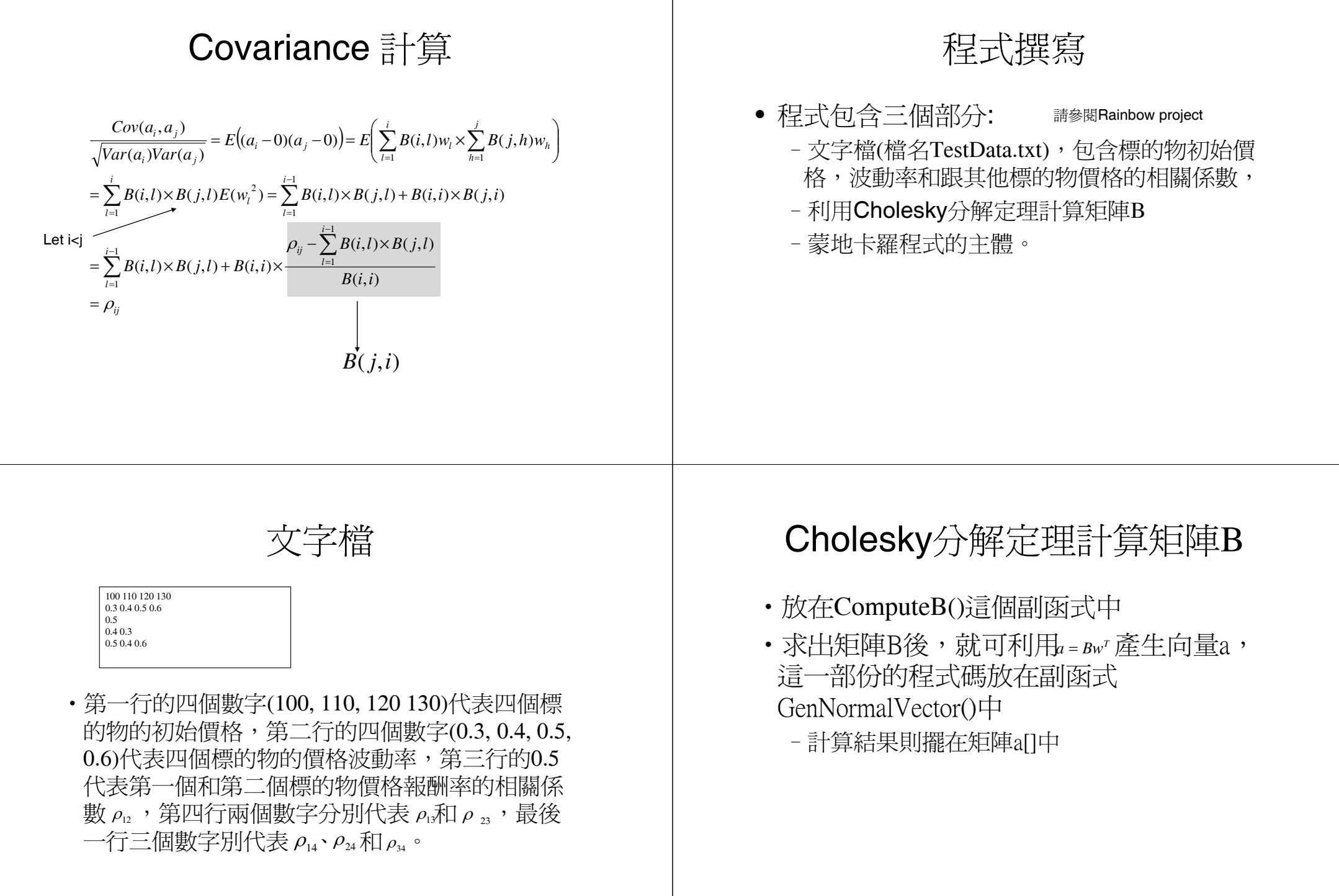

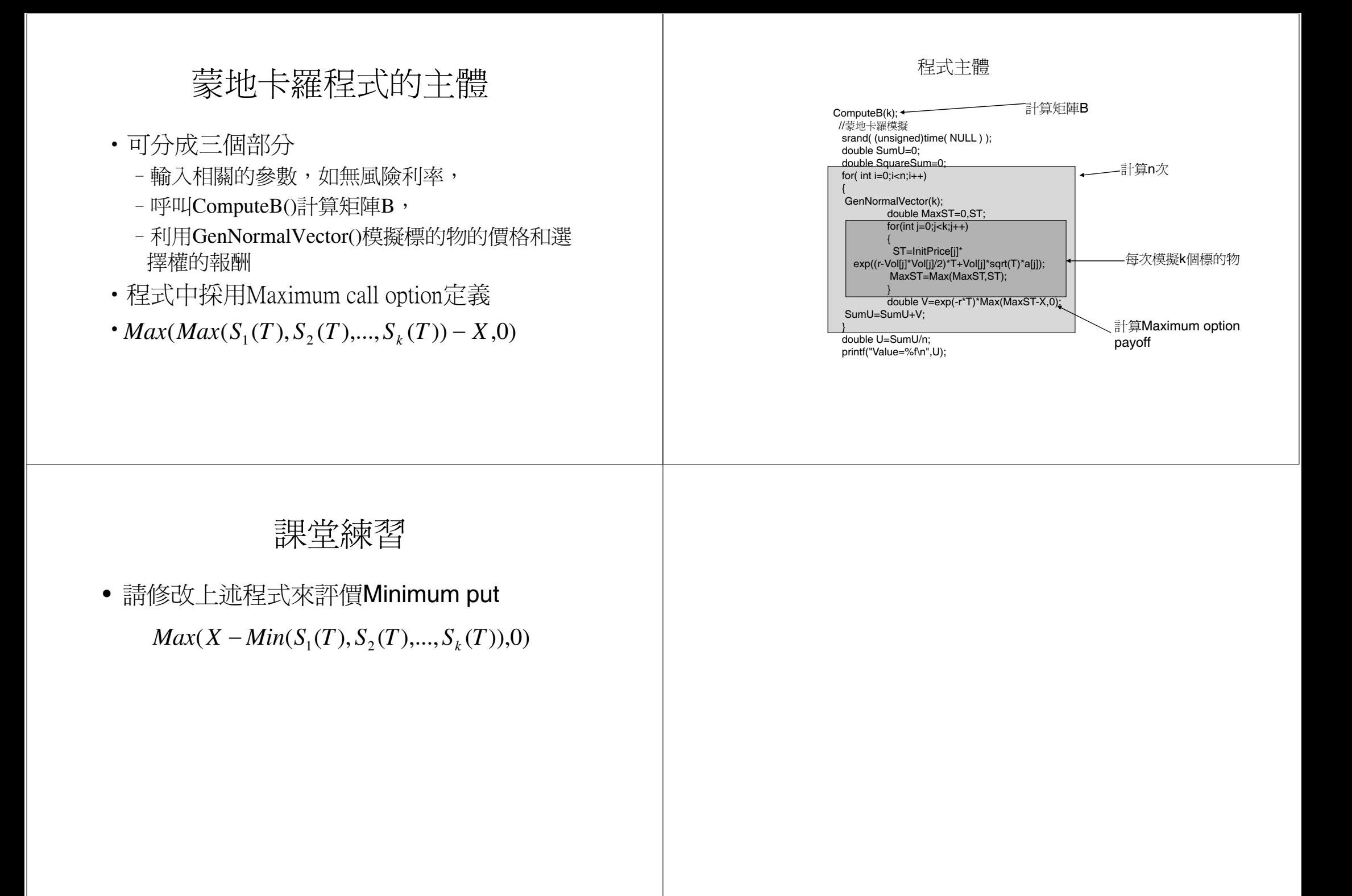